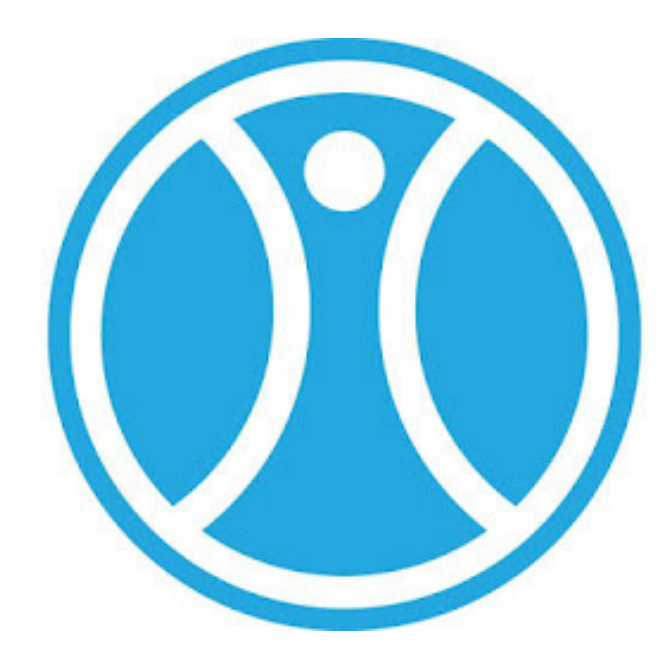

# **Marche à suivre pour réserver un terrain sur Tie Player**

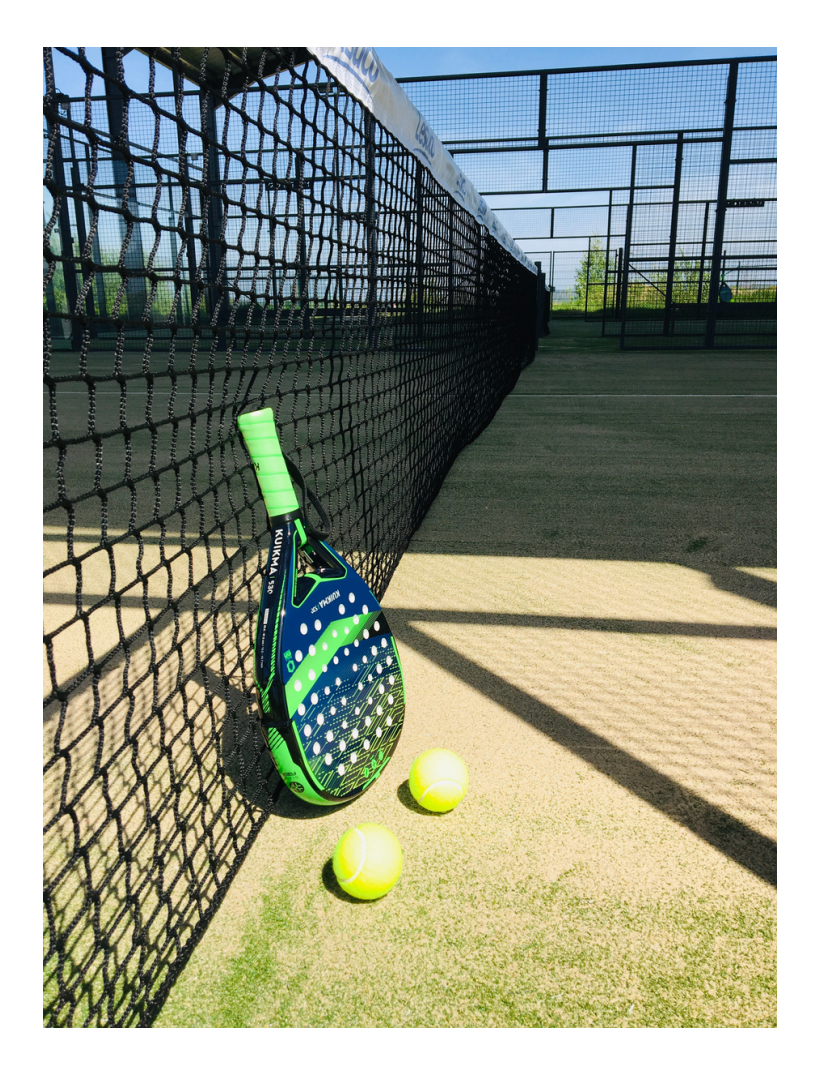

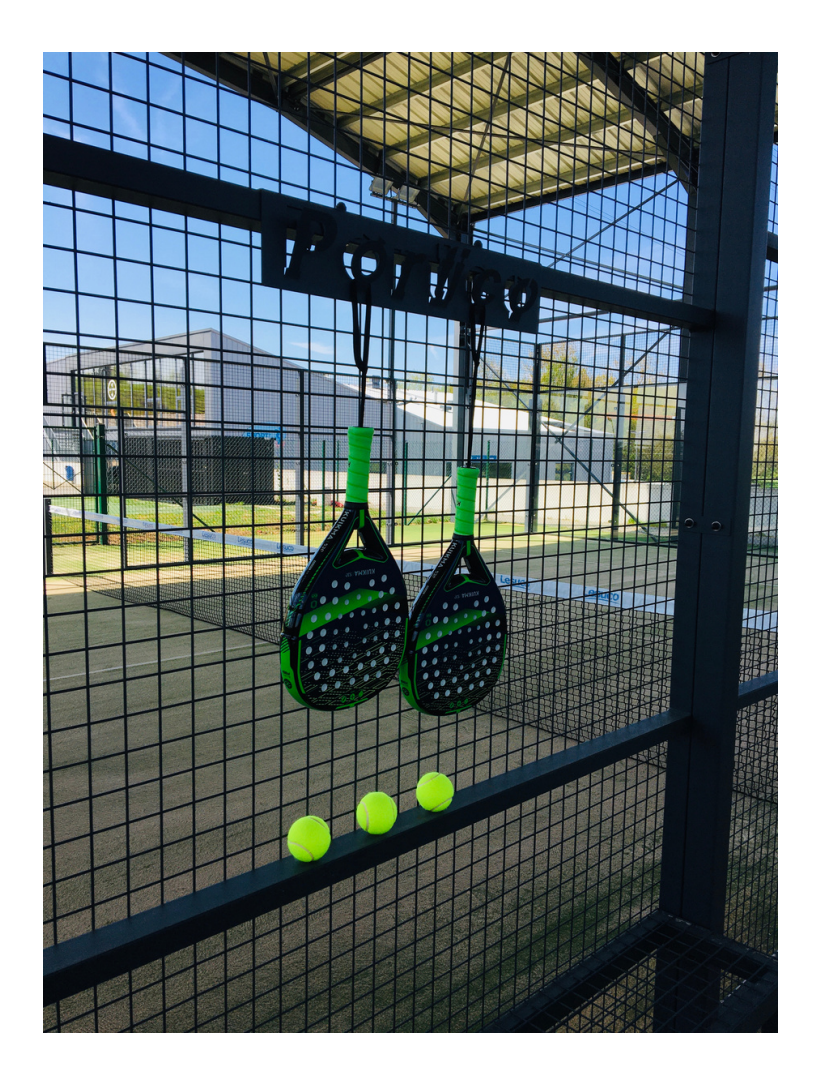

# Cliquer sur Sport Ittre

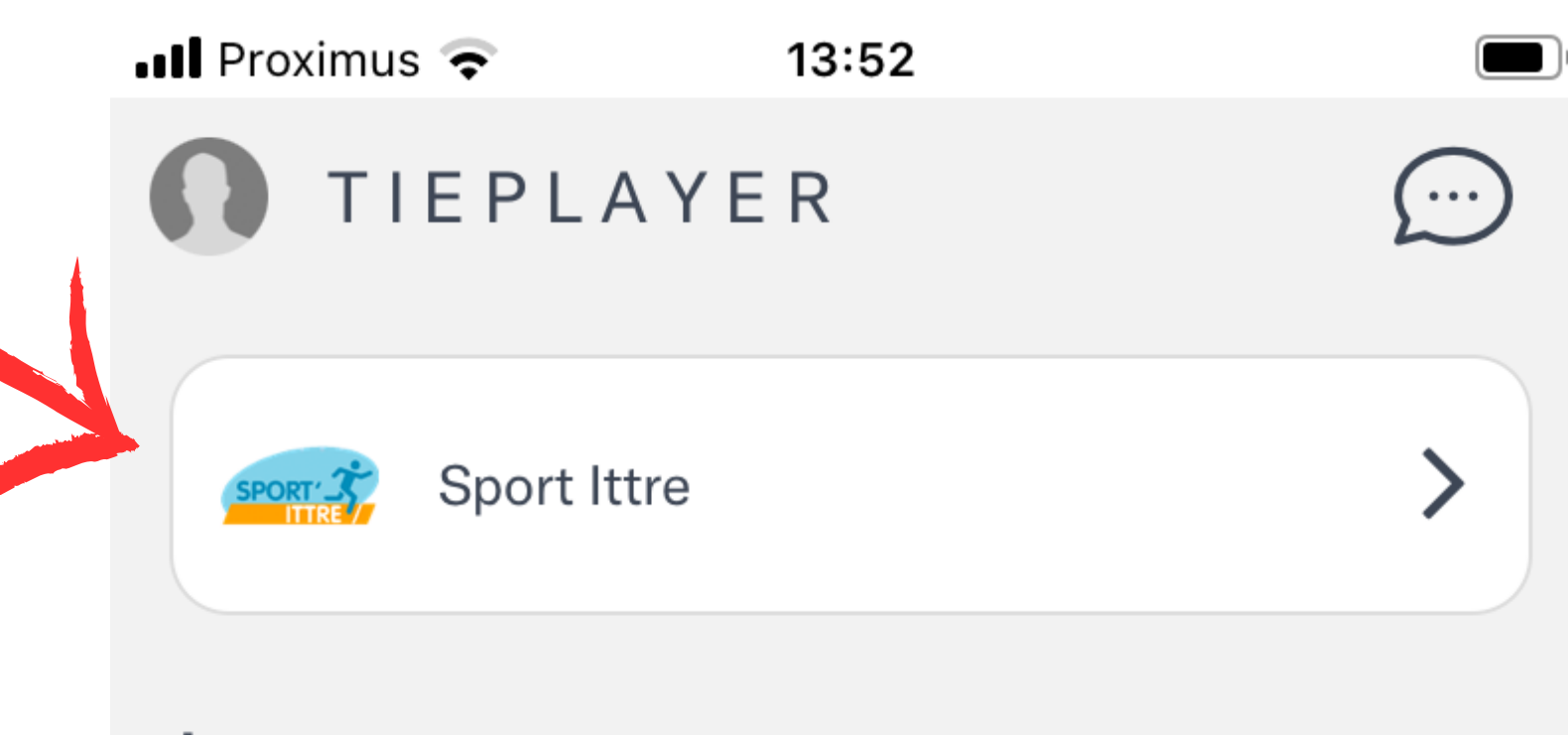

### Jouer

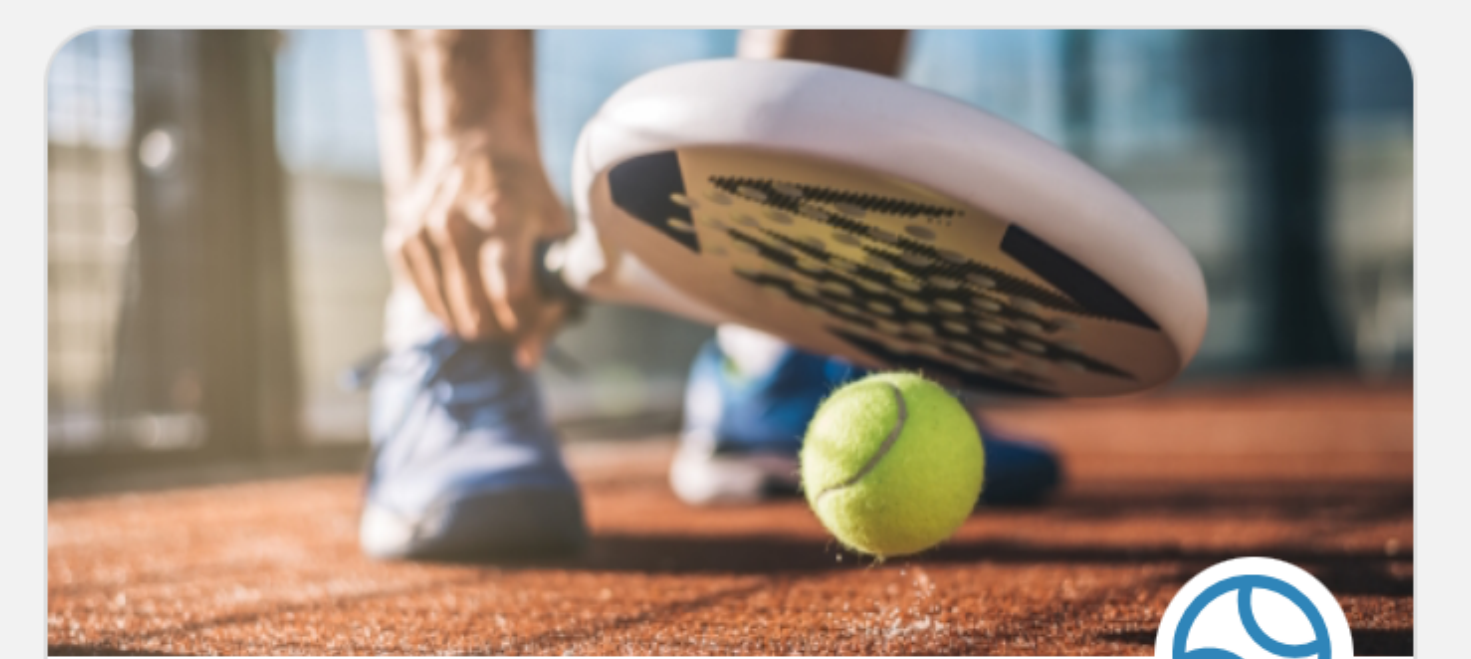

### Réservez ou rejoignez un match

Configurez votre réservation ou rejoignez un match avec d'autres joueurs

### Améliorer

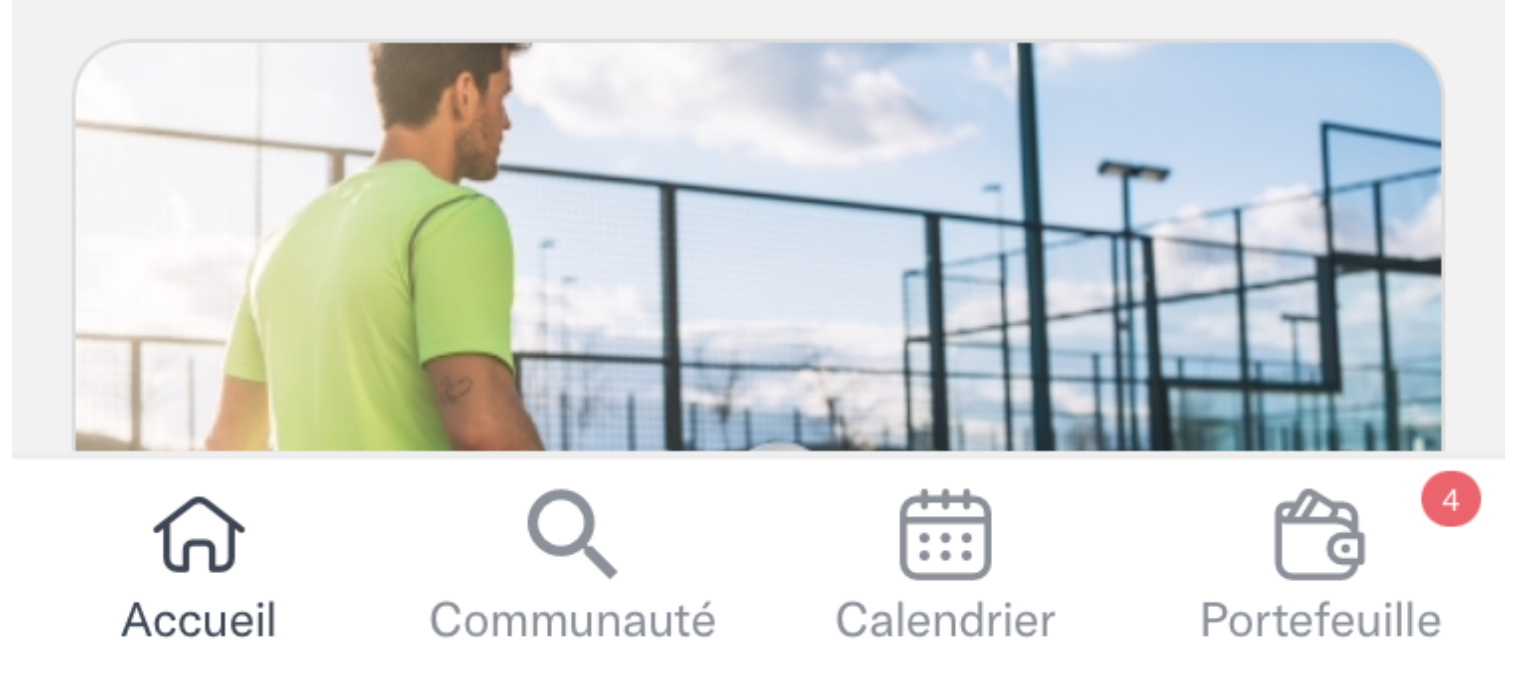

### Cliquer sur Réserver

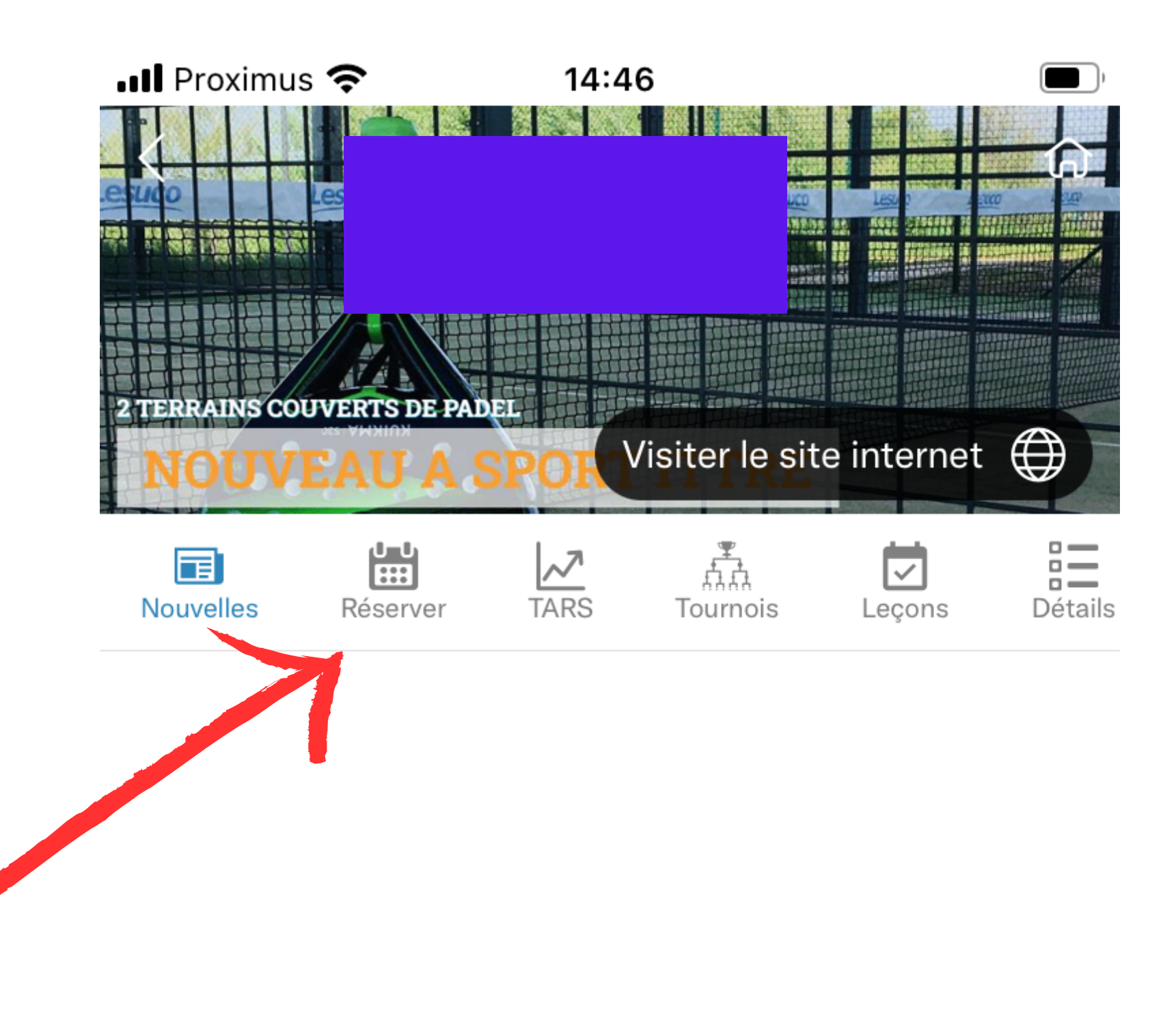

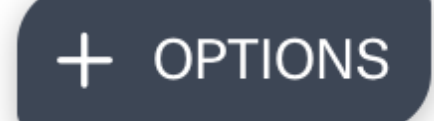

# Cliquer sur la date

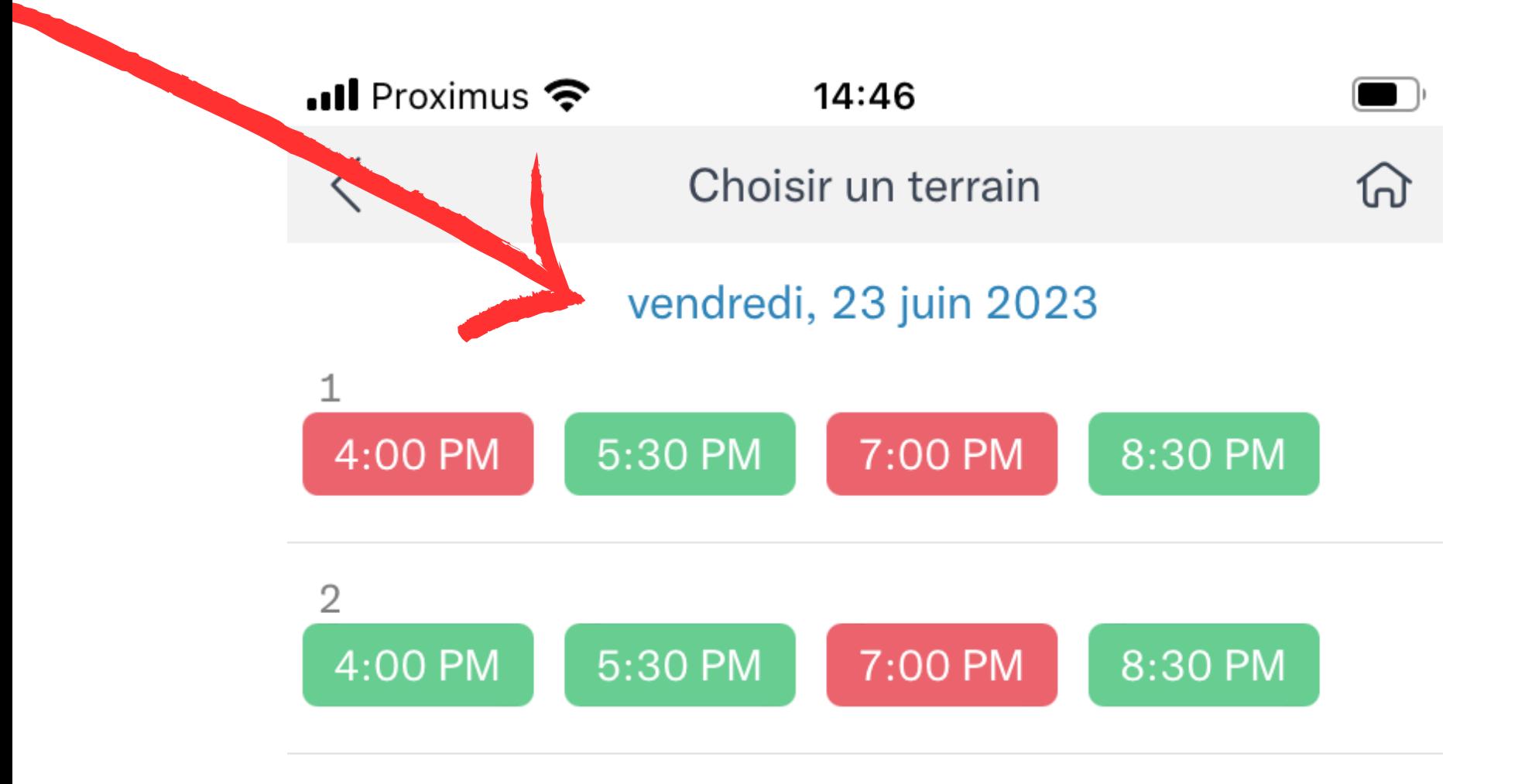

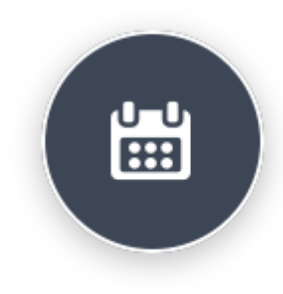

# Cliquer sur la date souhaitée

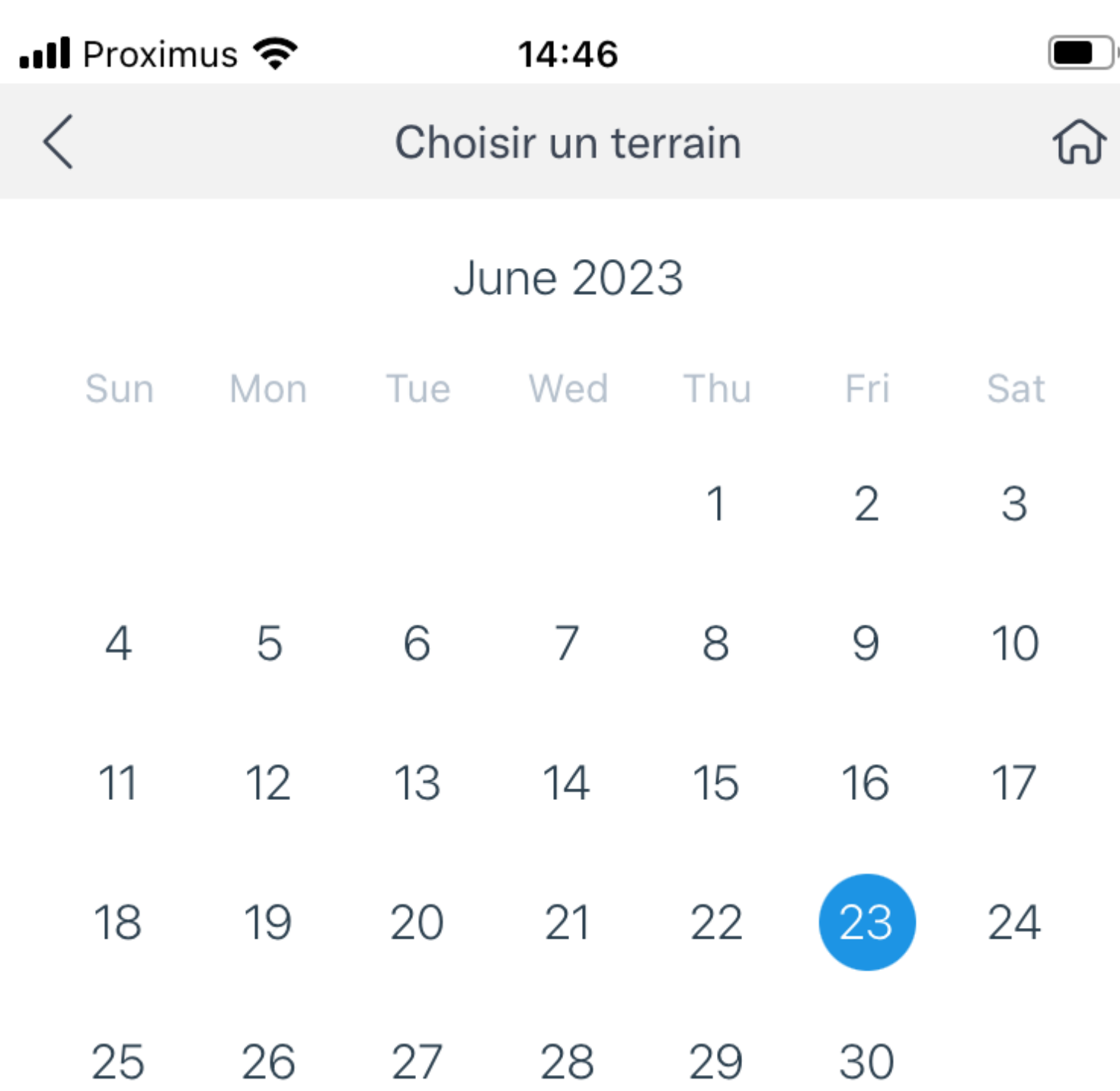

# Cliquer sur la séance souhaitée

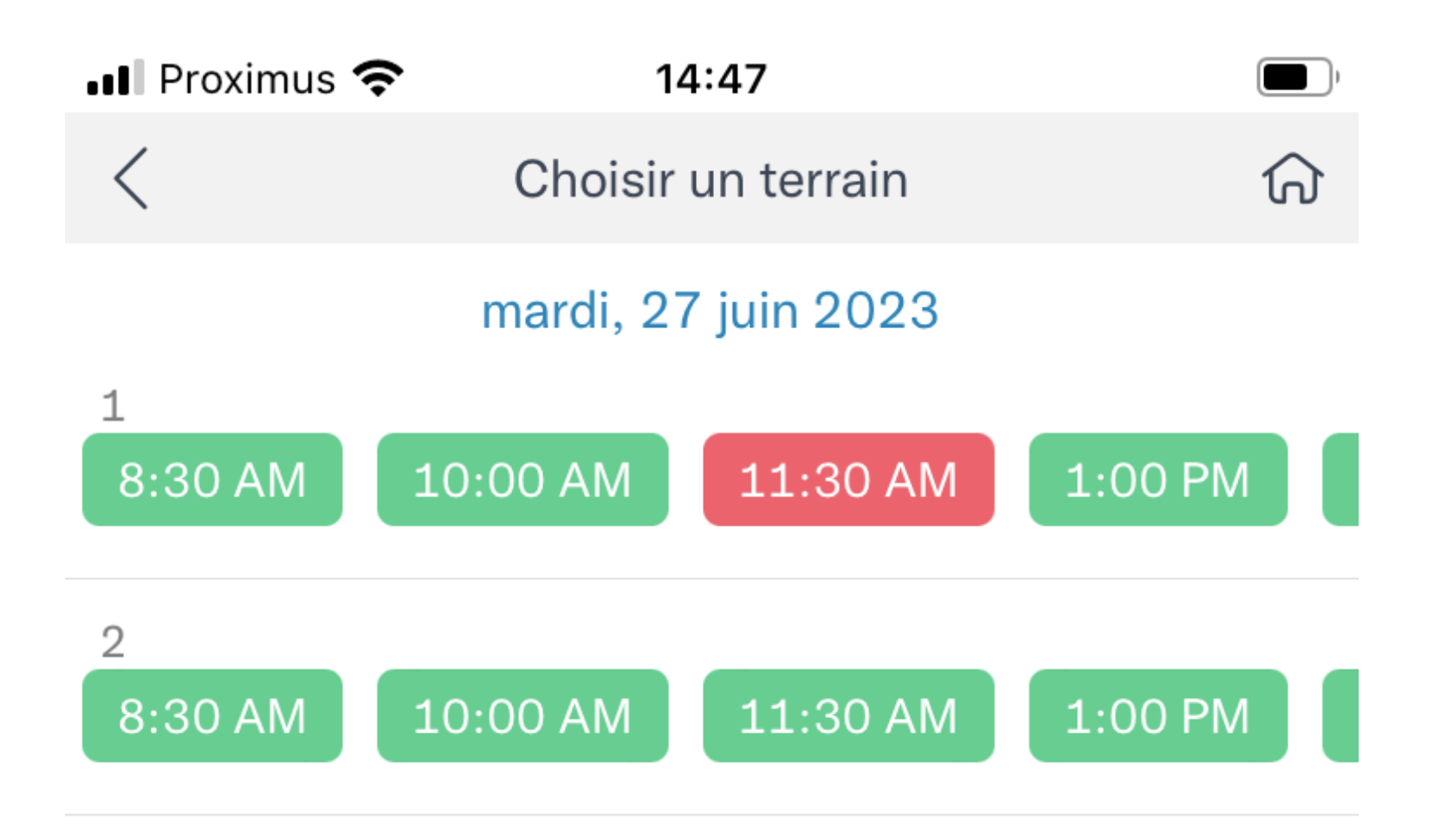

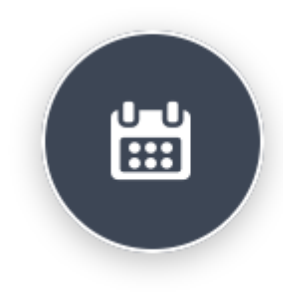

# Cliquer sur la séance sélectionnée

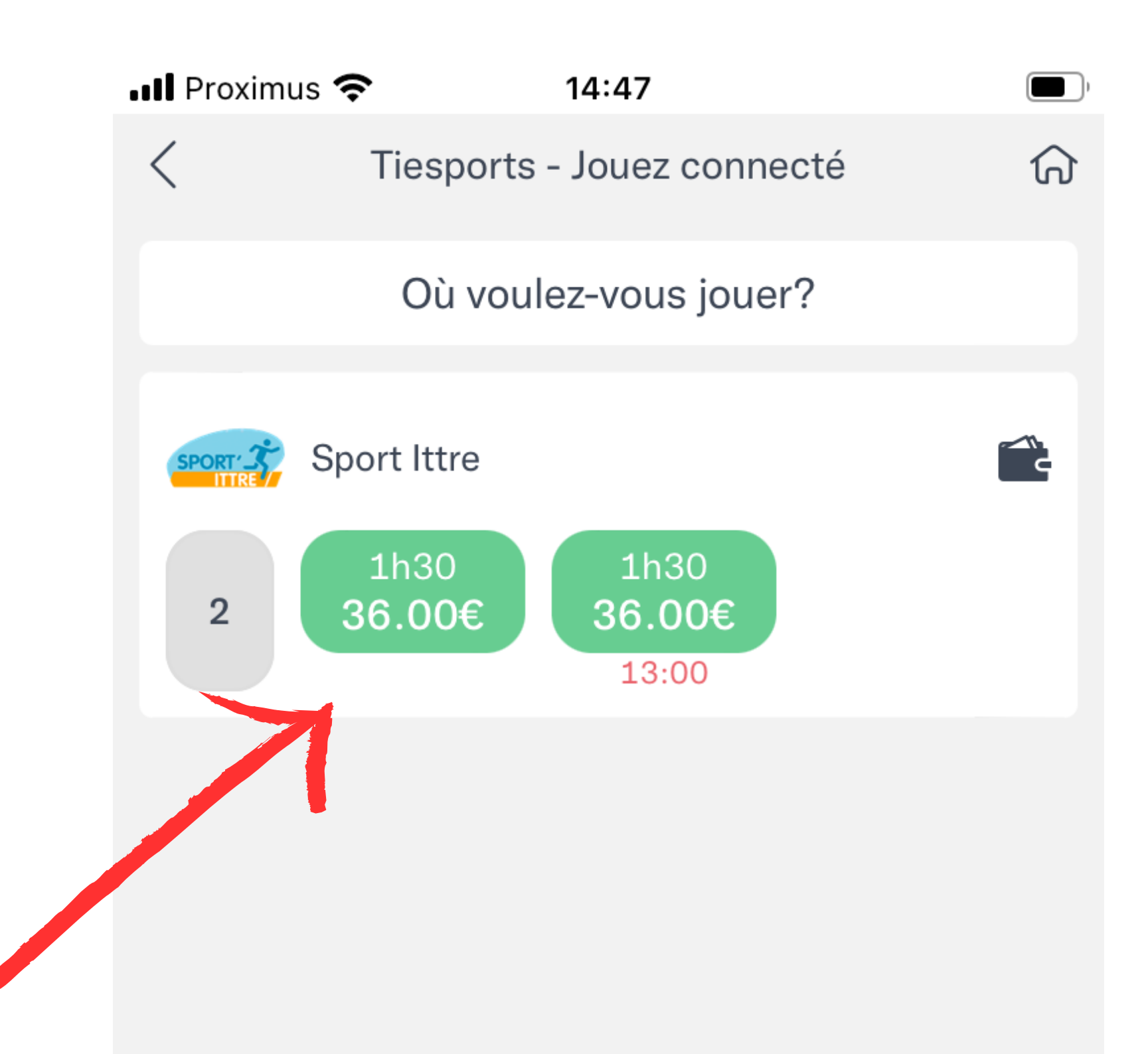

**Chercher par localisation** 

### Cliquer sur "Procéder au paiement" $\cdot$ **Ill** Proximus  $\hat{\mathbf{F}}$  $14:47$  $\blacksquare$  $\langle$ Tiesports - Jouez connecté Choisir une option Procéder au paiement

Inviter d'autres joueurs

### <u>Cliquer sur</u> "Réserver"

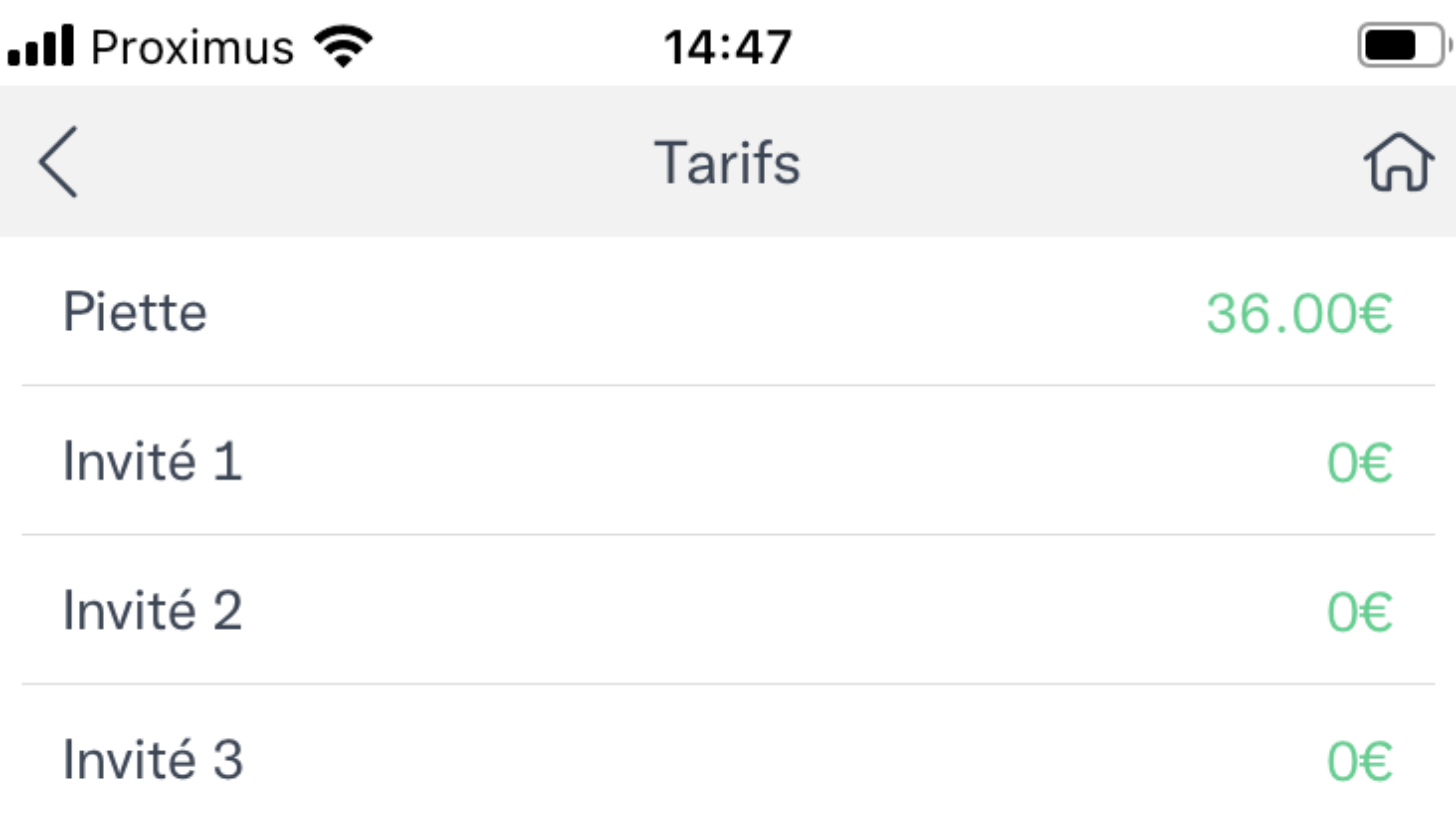

#### ATTENTION:

En cas d'annulation de votre réservation, celle-ci doit avoir lieu minimum 24 heures avant le début de celle-ci. Si ce n'est pas le cas, le montant de la réservation ne sera pas remboursé sur votre portefeuille électronique.

### LOCATION DE MATERIEL :

La location de raquettes (3€/raquette + carte d'identité en caution par terrain) et l'achat de balles (6€/tube) est possible uniquement durant les horaires suivants à l'Xtra-Time (cafétéria du complexe de Virginal) ou à la Guinguette by Xtra-Time (bar extérieur du complexe de Virginal) :

Du 1er juin au 2 juillet 2023 : Du lundi au vendredi: 16h-22h Samedi: 12h-18h Dimanche: 11h-17h

Du 3 juillet au 13 août 2023 : Du lundi au vendredi: 17h30-22h

Les horaires après le 13 août seront communiqués ultérieurement.

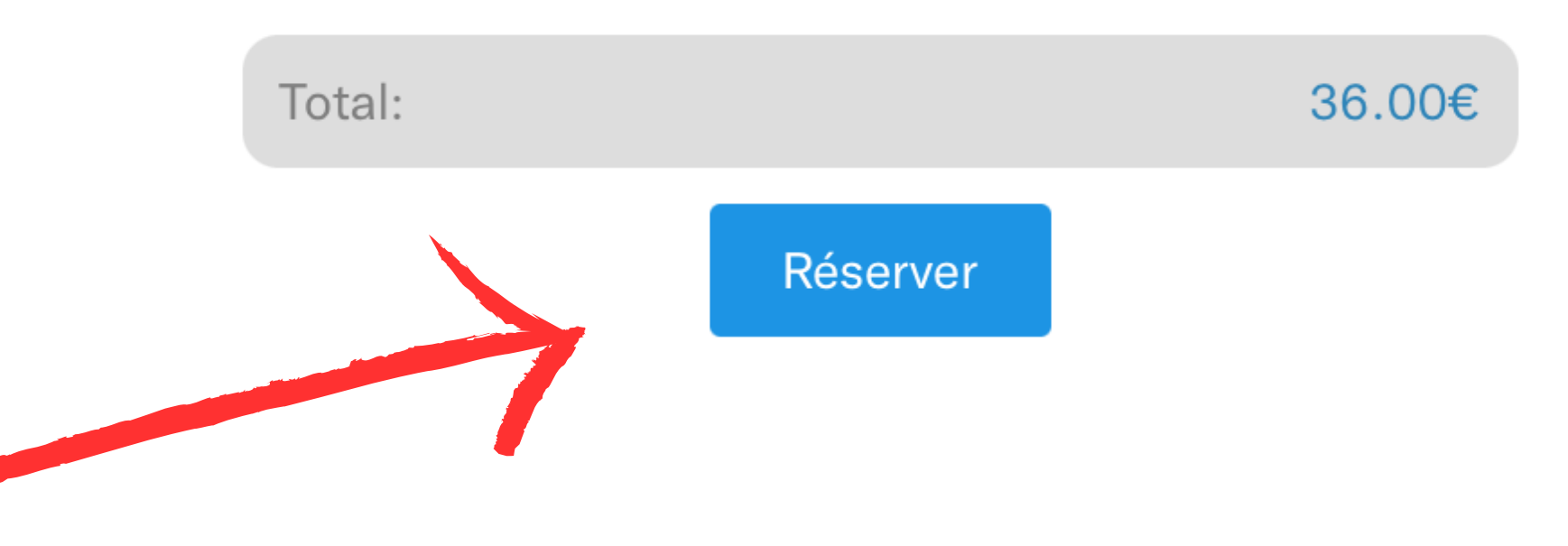

# <u>Cliquer sur</u> "Tout payer"

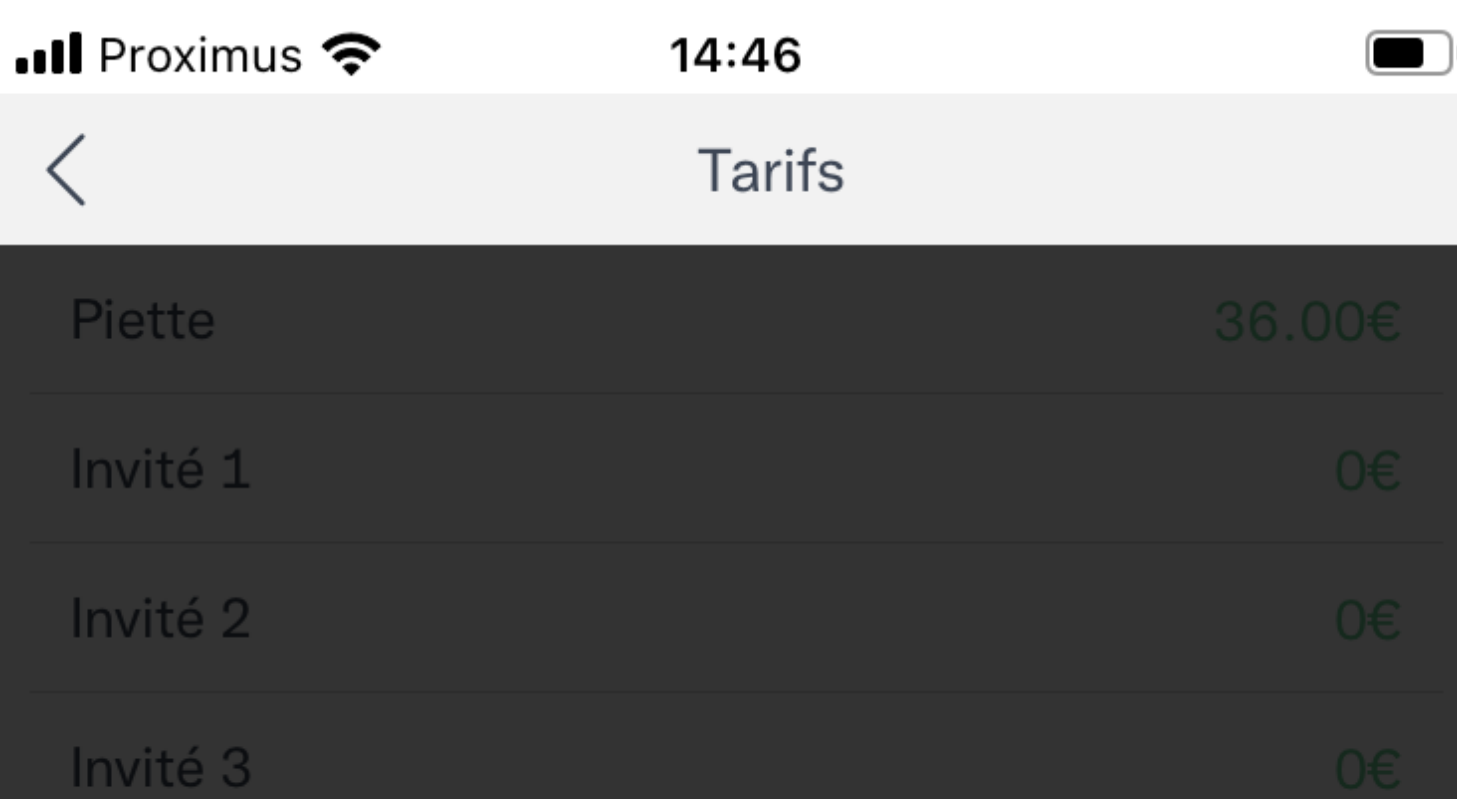

#### **ATTENTION:**

En cas d'annulation de votre réservation, celle-ci doit avoir lieu minimum 24 heures avant le début de celle-ci. Si ce n'est pas le cas, le montant de la réservation ne sera pas remboursé sur votre portefeuille électronique.

#### **LOCATION DE MATERIEL:**

La location de raquettes (3€/raquette + carte d'identité en caution par terrain) et l'achat de balles (6€/tube) est possible

uniquement durant les horaires suivants à l'Xtra-Time (cafétéria du

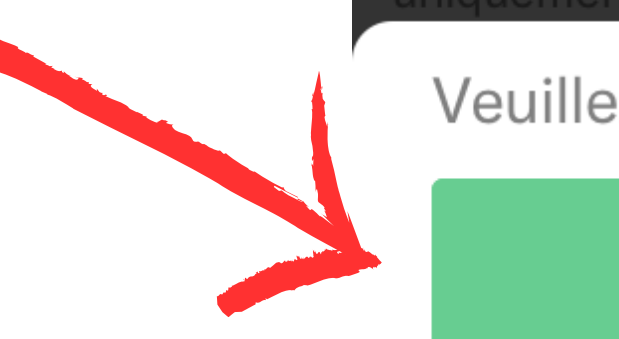

Veuillez choisir une option

36.00€ Tout payer

### Choisissez le mode de paiement

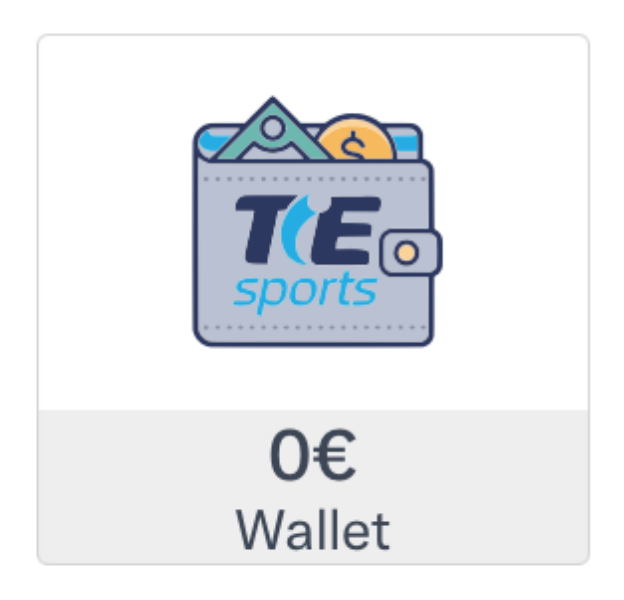